# **ESTIMADOR DE VELOCIDADE DE UM MOTOR DE INDUÇÃO TRIFÁSICO UTILIZANDO FILTRO DE KALMAN ESTENDIDO OTIMIZADO POR ALGORITMO DE ENXAME DE VAGALUMES**

HELOISA O. SANTOS, IOLANDA O. BERNARDES, JULIO H. BUZANELLI, JACQUELINE J. GUEDES, MARCELO F. CASTOLDI, ALESSANDRO GOEDTEL.

*Laboratório de Sistemas Inteligentes (LSI), Departamento Acadêmico de Engenharia Elétrica (DAELE), Universidade Tecnológica Federal do Paraná (UTFPR), Campus Cornélio Procópio Avenida Alberto Carazzai, nº 1640, 86300-000, Cornélio Procópio, PR, Brasil E-mails:* heloisa.o.santos@outlook.com,ibernardes@alunos.utfpr.edu.br, julio.buzanelli@hotmail.com, jacqueline@alunos.utfpr.edu.br, marcastoldi@utfpr.edu.br, agoedtel@utfpr.edu.br.

Abstract—This paper consists in the speed estimation of a three-phase induction motor, using a sensorless technique based on the Extended Kalman Filter (EKF). To improve the performance of the estimator, the covariance matrices of the EKF must be tuned accurately. Thus, this work proposes the tuning of such matrices using the Firefly Algorithm (FA) in detriment of the traditional method of trial and error, which is costly and time-consuming. The results are validated by tests performed on software Simulink®. To demonstrate the robustness of the proposed method, simulations with load input and resistances variation are presented.

**Keywords** Three-phase Induction Motor, Sensorless, Extended Kalman Filter, Firefly Algorithm, Speed Estimation.

Resumo— Este trabalho consiste na estimação de velocidade de um motor de indução trifásico (MIT), a partir de uma técnica sensorless baseada no Filtro de Kalman Estendido (EKF). Para melhorar o desempenho do estimador as matrizes de covariância do EKF devem ser sintonizadas com precisão. Desse modo, este trabalho propõe a sintonia de tais matrizes utilizando o Algoritmo de Enxame de Vaga-lumes (FA) em detrimento ao método tradicional de tentativa e erro, que é custoso e consome tempo. Os resultados são validados por testes realizados no software Simulink®. Para demonstrar a robustez do método proposto, simulações com entrada de carga e variação de resistências são apresentadas.

**Palavras-chave** Motor de Indução Trifásico, *Sensorless*, Filtro de Kalman Estendido, Algoritmo de Enxame de Vagalumes, Estimação de Velocidade.

# **1 Introdução**

O motor de indução trifásico (MIT) é amplamente utilizado no setor industrial por ser barato, robusto e confiável (Kosow, 2005). Isto ocorre pela capacidade que esta máquina tem de adotar diretamente a corrente alternada como fonte de alimentação, sem a necessidade de adaptações ou sistemas complementares, sendo sua implantação em processos produtivos disseminada nas mais variadas áreas, apesar de outros tipos de motores elétricos introduzidos no mercado (Nguyen et al., 2017).

No entanto, para que um motor funcione corretamente e para que haja eficiência no processo produtivo podem ser necessários controle e acionamento adequados, com o monitoramento de sua velocidade durante seu funcionamento. Porém, esse monitoramento pode diminuir a vantagem econômica que o MIT traz consigo, quando depende de equipamentos auxiliares acoplados ao sistema, denominados por *encoders* (Fitzgerald, 2006). Esses dispositivos eletromecânicos usados para medir a taxa de rotação do MIT apresentam custo elevado, dificultando sua disseminação. Além disso, há casos em que a aplicabilidade de um *encoder* no sistema se mostra impraticável, haja vista as características locais do processo e do próprio sistema, tais como espaço disponível insuficiente, acesso ao eixo do rotor restrito, ou a presença de líquidos ou partículas, comprometendo a qualidade dos valores lidos.

Com isso, diferentes estratégias foram desenvolvidas com intuito de se obter uma maneira satisfatória de estimar a velocidade de rotação do motor baseando-se em suas próprias grandezas. Tais estratégias recebem o nome de técnicas *sensorless.* Dentre elas se destacam as redes neurais artificiais (Nguyen et al., 2017; Maiti et al., 2012), MRAS (do inglês *Model Reference Adaptive System*) (Rind et al., 2014; Agrawal e Muley, 2017) e o Observador de Luenberger (Laatra et al., 2017; Messaoudi e Sbita, 2017).

Desenvolvido por Rudolph Emil Kalman na década de 1960 e posteriormente ampliado, o Filtro de Kalman Estendido (EKF) também se mostra como uma alternativa na aplicação da abordagem *sensorless* para estimação da velocidade do MIT. O Filtro de Kalman consistia, a princípio, em um processo recursivo para solucionar problemas lineares relacionados à filtragem de dados discretos (Simon, 2001). A partir do seu sucesso, foi expandido para solucionar problemas não lineares, passando a ser denominado Filtro de Kalman Estendido, representando assim o produto mais largamente utilizado dentro da moderna teoria de controle (Shi et al., 2012). Desde então, o EKF encontrou aplicação em centenas de áreas diversas, incluindo todas as formas de navegação (aérea, terrestre, marítima), instrumentação em plantas de energia nuclear, modelagem demográfica, manufatura, detecção de radioatividade subterrânea, além de lógica *fuzzy* e treinamento de redes neurais (Simon, 2001).

Contudo, determinar as matrizes de covariância do sistema e ruídos de medição nos algoritmos EKF é ainda um problema e está aberto à pesquisa. Isso acontece, pois tais matrizes são obtidas por demorados métodos de tentativa e erro (Zerdali e Barut, 2017). Mas um desempenho superior do Filtro de Kalman pode ser obtido por ajuste *offline* das matrizes de covariância, ou seja, métodos de otimização que podem ser empregados para sintonia dos valores dessas matrizes. No estudo de Shi et al. (2002) o Algoritmo Genético (GA – do inglês *Genetic Algorithm*) foi utilizado para otimizar a covariância e o ruído das matrizes do EKF, garantindo a estabilidade e precisão do filtro na estimativa de velocidade. Experimentos compreendendo fases de treinamento e verificação *offline* do GA são apresentados para validar o desempenho do EKF otimizado. No artigo de Zerdali e Barut (2017) são feitas comparações de filtros de Kalman estendidos otimizados através do algoritmo Evolução Diferencial (DE – do inglês *Differential Evolution*) e do DE multi-objetivo (MODEA – do inglês *Multi-objective differential evolution*) com a utilização de diferentes funções para o *fitness*, obtendo resultados satisfatórios. O *fitness,*  nesse caso, corresponde a aptidão ou nível de adaptação do indivíduo, ou seja, é a componente mais importante de qualquer algoritmo evolutivo, pois é através desse termo que se mede quão boa é a solução, ou quão próximo um indivíduo está da solução desejada.

Assim, o objetivo deste artigo consiste em realizar uma otimização robusta das matrizes de covariância do algoritmo EKF utilizando um Algoritmo de Enxame de Vagalumes (FA – do inglês *Firefly Algorithm*). Tal algoritmo se destaca por possuir baixa complexidade quando comparado a métodos matemáticos, ou outras meta-heurísticas como o GA e DE, custo computacional reduzido e bom desempenho, além de não requerer uma boa solução inicial para iniciar seu processo de iteração (Tjahjono et al., 2017).

#### **2 Modelagem do Motor de Indução Trifásico**

O acionamento e a operação de um motor elétrico são afetados pelas variações das grandezas da máquina, como por exemplo, as variações de tensão e de corrente. Tais variações devem ser levadas em consideração em casos que envolvam mudança de velocidade. Dessa maneira, o modelo do MIT a ser utilizado para acionamentos com velocidade variável deve seguir uma modelagem dinâmica que contempla todo o efeito instantâneo das variações em tensão e corrente. Esse modelo está representado na forma de espaços de estados em (3) e (4). Assim, para um melhor entendimento dos equacionamentos adota-se índice 1 para variáveis relativas ao estator e índice 2 para as relativas

ao rotor. Pelo mesmo motivo, as tensões, correntes e fluxos estão escritos em forma matricial. É importante ressaltar que no caso do rotor tipo gaiola de esquilo, a tensão rotórica é nula, visto que os terminais do circuito rotórico são curto-circuitados.

De acordo com Vas (1998) e Krishnan (2001) a modelagem do MIT pode ser representada no espaço de estados, pois facilita a aplicação do filtro. As equações de estado que descrevem o modelo vetorial em referência estacionária a partir dos estados escolhidos são definidas em (1) e (2). A entrada do modelo é o vetor de espaço da tensão no estator e a saída é o vetor de espaço da corrente também do estator. Já como estados, tomam-se os vetores de corrente do estator e fluxo do rotor. Desse modo, substituindo os dados do motor em (1) e (2), obtém-se (3) e (4). No entanto, atente-se às equações, pois um estado é adicionado a mais ao vetor de estados a fim de se tratar a velocidade do rotor como um estado suplementar.

Além disso, vale ressaltar que os subscritos  $\alpha$  e β são provenientes da Transformada de Clarke. Nesta abordagem, inicialmente as coordenadas da corrente elétrica e do fluxo, que são representadas nos eixos estacionários abc, são rotacionadas pela Transformada de Clarke para os eixos também estacionários e ortogonais αβ (Vitor et al., 2016). Portanto, o sistema trifásico abc pode ser representado por um sistema bifásico usando as componentes  $α$  e  $β$ .

$$
\dot{\mathbf{x}} = \mathbf{A}\mathbf{x} + \mathbf{B}\mathbf{u} \tag{1}
$$

$$
y = Cx \tag{2}
$$

Em (1)  $\dot{x}$  corresponde a matriz das derivadas das variáveis de estados, por isso que em (3), todos os elementos dessa matriz recebem um ponto em cima de sua simbologia, representando a derivada dos mesmos.

Ainda, segundo Vas (1998), a matriz A torna-se não linear por conter o parâmetro variável  $\omega_{\text{mec}}$  – que é uma variável de estado, então,  $A = A(x)$ . Também, deve-se salientar que em (3) e (4)  $\sigma =$  $(1 - \frac{L_M^2}{l}$  $\frac{L_{\rm M}}{L_1L_2}$ , no qual  $L_{\rm M}$ ,  $L_1$  e  $L_2$ , correspondem às indutâncias mútua, do estator e do rotor, respectivamente;  $T_1 = \frac{L_1}{R_1}$  $\frac{L_1}{R_1}$  e T<sub>2</sub> =  $\frac{L_2}{R_2}$  $\frac{L_2}{R_2}$ , sendo que  $R_1$  e  $R_2$  correspondem às resistências do estator e do rotor;  $\phi_1$  e  $\phi_2$ , representam os fluxos de enlace do estator e do rotor;  $\omega_{\text{mec}}$ , a velocidade angular do rotor; e  $z_p$ , o número de pares de polos do motor.

$$
\begin{bmatrix} 1_{1\alpha} \\ 1_{1\beta} \\ \varphi_{2\alpha} \\ \varphi_{2\beta} \\ \varphi_{2\beta} \\ \varphi_{2\beta} \\ \varphi_{2\beta} \\ \varphi_{0} \\ \varphi_{0} \\ \end{bmatrix} = \begin{bmatrix} -\left(\frac{1}{\sigma T_{1}} + \frac{1\cdot\sigma}{\sigma T_{2}}\right) & 0 & \frac{L_{M}}{\sigma L_{1}L_{2}} \frac{1}{T_{2}} & z_{p}\omega_{\text{mec}} \frac{L_{M}}{\sigma L_{1}L_{2}} & 0 \\ 0 & -\frac{1}{\sigma L_{1}L_{2}} \frac{L_{M}}{\sigma L_{1}L_{2}} & \frac{L_{M}}{\sigma L_{1}L_{2}} \frac{1}{T_{2}} & 0 \\ 0 & -\frac{1}{T_{2}} & -\frac{1}{T_{2}} \omega_{\text{mec}} & 0 \\ 0 & 0 & 0 & 0 \end{bmatrix} \begin{bmatrix} I_{1\alpha} \\ I_{1\beta} \\ \varphi_{2\alpha} \\ \varphi_{2\beta} \\ \varphi_{2\beta} \\ \varphi_{2\beta} \\ \varphi_{2\beta} \\ \varphi_{0} \\ \varphi_{1} \\ \end{bmatrix} + \begin{bmatrix} \frac{1}{\sigma L_{1}} & 0 \\ 0 & \frac{1}{\sigma L_{1}} \\ 0 & 0 \\ 0 & 0 \\ 0 & 0 \\ \varphi_{2\beta} \\ \varphi_{0} \\ \varphi_{1} \\ \end{bmatrix} \cdot u \qquad (3)
$$

#### **3 Modelagem do Filtro de Kalman**

O EFK se mostra bastante adequado para aplicação em motores de indução de alto desempenho, podendo oferecer estimativas precisas de velocidade em um amplo intervalo, incluindo velocidades muito baixas. Para esse propósito, as tensões e correntes de estator são medidas e a velocidade do motor pode ser obtida pelo método, com rapidez e precisão (Vas, 1998).

O objetivo do EKF é estimar o estado de um sistema linear corrompido com incertezas, no caso a velocidade do rotor, a partir de estados medidos e de estatísticas de ruído e imprecisões na medição (matrizes de covariância Q, R e P). A estimação feita pelo filtro (x̂) é obtida através do valor calculado dos estados (x) corrigido recursivamente por um termo de correção, produto da matriz de ganho Kalman (K) e do desvio entre o vetor de saída da medida estimada e o vetor de saída atual (y− ŷ). E os valores iniciais da matriz de covariância (P) devem ser escolhidos a fim de se obter a melhor estimação possível dos estados.

Na aplicação do filtro, as matrizes de covariância são matrizes diagonais, isto é, matrizes com valores diferentes de zero apenas na diagonal principal, sendo que  $\mathbf{Q} \in \mathbb{R}^{5 \times 5}$ ,  $\mathbf{R} \in \mathbb{R}^{2 \times 2}$  e  $\mathbf{P} \in \mathbb{R}^{5 \times 5}$ . Desse modo, devem ser conhecidos 5 elementos em (Q) e (P) e 2 em (R). Portanto:

$$
Q = \begin{bmatrix} q_{11} & 0 & 0 & 0 & 0 \\ 0 & q_{11} & 0 & 0 & 0 \\ 0 & 0 & q_{33} & 0 & 0 \\ 0 & 0 & 0 & q_{33} & 0 \\ 0 & 0 & 0 & 0 & q_{55} \end{bmatrix}
$$
 (5)

$$
R = \begin{bmatrix} r_{11} & 0 \\ 0 & r_{11} \end{bmatrix} \tag{6}
$$

$$
P = \begin{bmatrix} p_{11} & 0 & 0 & 0 & 0 \\ 0 & p_{11} & 0 & 0 & 0 \\ 0 & 0 & p_{11} & 0 & 0 \\ 0 & 0 & 0 & p_{11} & 0 \\ 0 & 0 & 0 & 0 & p_{11} \end{bmatrix}
$$
(7)

Após a inicialização das matrizes de covariância é feita a implementação do algoritmo. A equação reduzida do Filtro de Kalman Estendido é dada por equação (8).

$$
\hat{x}(k+1) = A.\hat{x}(k) + B.u(k) +
$$
  
\n
$$
K(k+1).\varepsilon
$$
 (8)

em que K é a matriz de ganho de Kalman e ε representa a diferença entre o estado predito e o estado medido. Basicamente, o funcionamento do EKF acontece em dois principais estágios: um estágio de predição e outro de filtragem e todo o processo pode ser dividido em cinco passos. No primeiro passo é feita a predição do vetor de estados  $x(k + 1)$  através do vetor de estado estimado  $\hat{x}(k)$ , (9). O próximo passo é obter a matriz de covariância (P), como em (10). Na terceira etapa é feito o cálculo da matriz de ganho do filtro de Kalman, em (11). Na próxima etapa é efetivada a estimação do vetor de estado para o termo  $(k + 1)$ , cujo valor estimado do vetor é dado em (12). E por fim, a última etapa estima o erro da matriz de covariância (P), obtido através de (13).

$$
x(k + 1) = A_d \hat{x}(k) + B_d u(k)
$$
 (9)

$$
P(k + 1) = f(k + 1)
$$
  
1) $\hat{P}(k)f^{T}(k + 1) + Q$  (10)

$$
K(k + 1) = P(k + 1)hT(k
$$
  
+ 1)[h(k + 1)P(k  
+ 1)h<sup>T</sup>(k + 1)  
+ R]<sup>-1</sup> (11)

$$
\hat{x}(k+1) = x(k+1) + K(k+1)[y(k+1) - \hat{y}(k+1)]
$$
\n(12)

$$
\begin{aligned} \widehat{P}(k+1) &= P(k+1) & (13) \\ &- K(k+1)h(k+1) \\ &+ 1)P(k+1) \end{aligned}
$$

Vale ressaltar que em (9)  $A_d = (I_5 + AT_0)$ , sendo que  $I_5 \in \mathbb{R}^{5 \times 5}$ , e  $B_d = BT_0$ , em que **B** é o vetor em (1) e  $T_0$  o tempo de amostragem; em (10) f é a matriz gradiente de  $(A_d**x** + B_d**u**)$ ; e em (11) e (13) h é matriz gradiente da equação (2).

Após a quinta etapa, as matrizes calculadas são armazenadas e retorna-se à primeira etapa.

#### **4 Algoritmo de Enxame de Vagalumes**

Segundo Fister et al. (2014) o algoritmo do enxame de vagalume (FA) é classificado como sendo uma meta-heurística de método de busca estocástico, que por meio de caminhos aleatórios encontra o ótimo

valor. O FA foi desenvolvido por Xin-She-Yang em 2008 na Universidade de Cambridge, e tem por objetivo solucionar problemas de otimização baseando-se no comportamento social dos vagalumes, onde através de um processo de bioluminescência emitem luz com a finalidade de atrair parceiros e presas em potencial (Silva et al., 2017).

Há três regras fundamentais que devem ser compreendidas para o desenvolvimento da estrutura do FA (Yang, 2010):

 A atração dos vagalumes se dá independente de seu gênero;

 A atratividade de um vagalume é proporcional a sua luminosidade, portanto o vagalume mais luminoso atrairá para si os vagalumes com intensidade de luz menor e essa atratividade aumenta à medida que a distância entre eles diminui. Caso possuam a mesma atratividade os vagalumes se movimentam de forma aleatória;

 A função objetivo a ser otimizada influencia diretamente na atratividade dos vagalumes.

Com base nessas três regras o pseudocódigo padrão para o FA pode ser descrito no Algoritmo 1 (Marichelvan et al., 2014).

No início do algoritmo a posição da população inicial deve ser gerada de forma aleatória e atualizada a cada iteração de acordo com sua atratividade (Alb et al., 2016).

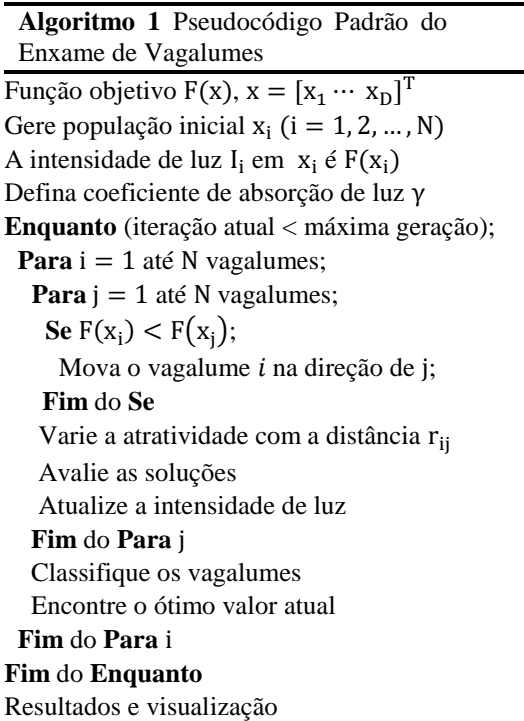

A priori a função objetivo (FO) deve ser associada com a atratividade, onde esta por sua vez variará com a distância entre os vagalumes i e j. A atratividade pode ser definida como β e calculada por:

$$
\beta = \beta_0 e^{-\gamma r^2} \tag{14}
$$

onde  $β_0$  é definido como a atratividade quando r = 0 e seu valor para a maior parte das aplicações é 1. Já γ define o coeficiente de absorção de luz em um determinado meio e seu valor varia tipicamente entre 0.1 e 10 (Yang, 2010).

A distância  $r_{ii}$  entre os vagalumes i e j, em  $x_i$  e  $x_i$ é determinada pela distância cartesiana e pode ser descrita em (15).

$$
r_{ij} = ||x_i - x_j|| = \sqrt{\sum_{k=1}^{d} (x_{i,k} - x_{j,k})^2}
$$
 (15)

O vagalume menos atraente caminha em direção ao mais atrativo e esse movimento considerando t a iteração atual é exibido em (16).

$$
x_{i_{t+1}} = x_{i_t} + \beta_0 e^{-\gamma r_{ij}^2} (x_{j_t} - x_{i_t}) + \alpha \epsilon_i \tag{16}
$$

onde  $x_{i_{t+1}}$  representa a posição do vagalume menos atrativo após o movimento; β<sub>0</sub>e<sup>-γr $^2$ ij $(x_{j_t} - x_{i_t})$  refere-</sup> se ao termo relacionado à atração; e  $\alpha \epsilon_i$  o termo referente a aleatorização, sendo α o coeficiente de aleatoriedade e  $\epsilon_i$  um valor aleatório, gerado para maioria dos casos a partir de uma distribuição gaussiana e neste caso pode ser substituído por valores aleatórios de -0,5 a 0,5.

Segundo Tjahjono et al. (2017) o coeficiente de aleatoriedade α assume valores entre 0 e 1 e desempenha um importante papel para determinar o quão aleatório será o movimento do vagalume. Visando melhorar o tempo de convergência do algoritmo o parâmetro de aleatoriedade deve ser variado de maneira progressiva a medida que se aproxima do ótimo valor. Um dos métodos utilizados para essa atualização é exibido em (17) (Alb et al., 2016):

$$
\alpha(t+1) = \delta \alpha_o^t \tag{17}
$$

onde o fator δ assume valores entre 0,9 e 0,99.

## **5 Metodologia**

Com o intuito de otimizar o desempenho do EKF como estimador de velocidade de um MIT utilizou-se o FA para refinar a sintonia dos parâmetros  $q_{11}$ ,  $q_{33}$ ,  $q_{55}$ ,  $r_{11}$  e  $p_{11}$  das suas matrizes de covariância. Os parâmetros do MIT utilizado são exibidos na Tabela 1.

O refinamento da sintonia dos parâmetros das matrizes de covariância do EKF foi realizado na etapa de otimização, que consistiu em utilizar o FA para ressintonizar os parâmetros obtidos através do método tradicional, que consiste em tentativa e erro. Posteriormente, em uma etapa de validação foram feitos três testes alterando a carga e as resistências rotórica e estatórica com a finalidade de verificar a robustez do EKF como estimador de velocidade quando sintonizado com os parâmetros otimizados.

| Dados do motor: 1HP, 220/380V, 60Hz, 4 polos |                           |  |
|----------------------------------------------|---------------------------|--|
| Resistência de estator $(R_1)$               | $7,56 \Omega$             |  |
| Resistência de rotor $(R_2)$                 | $3,84\Omega$              |  |
| Indutância de estator $(L_1)$                | 0,35085 H                 |  |
| Indutância de rotor $(L2)$                   | 0,35085 H                 |  |
| Indutância mútua $(L_M)$                     | 0,33615 H                 |  |
| Momento de inércia (J)                       | $0.017$ Kg/m <sup>2</sup> |  |
| Coeficiente de atrito $(K_n)$                | 0,0001 N.m.s              |  |

Tabela 1. Parâmetros do motor utilizado.

#### *5.1 Fase de otimização*

A metodologia proposta para esta etapa se baseia na comparação entre a curva estimada pelo EKF e a curva simulada de velocidade de um MIT que parte com uma carga de 0,5 N.m e, após 0,5s, tem uma carga de 3,5 N.m acrescentada ao seu eixo.

Inicialmente os parâmetros da matriz de covariância do EKF foram determinados de forma tradicional, que consiste em tentativas e erros. Os parâmetros determinados de forma tradicional que retornaram menor diferença entre as curvas estudadas foram de 10<sup>-7</sup> para q<sub>11</sub>, 10<sup>-8</sup> para q<sub>33</sub>, 10<sup>-4</sup> para q<sub>55</sub>, 10<sup>-1</sup> para r<sub>11</sub> e 10<sup>−10</sup> para p<sub>11</sub>. Por conveniência este conjunto de parâmetros será tratado como o melhor indivíduo da população inicial.

Com o intuito de sintonizar esses parâmetros para diminuir a diferença entre a velocidade simulada do MIT e a estimada pelo EKF, o FA baseado no Algoritmo 1 foi implementado.

O primeiro passo para a implementação do FA é a determinação do espaço de busca para a geração aleatória da população inicial de vagalumes. Para este trabalho, o espaço de busca foi baseado no melhor indivíduo da população inicial, porém, pela característica do método proposto ter uma facilidade de fugir de mínimos locais, o espaço de busca foi definido com uma diferença de ordem de 10±4 em relação ao valor inicial de cada parâmetro do filtro, ou seja P<sub>if</sub> · 10<sup>+4</sup>, como limite superior e Pif ∙ 10−4 , como limite inferior do espaço de busca, onde Pif é cada parâmetro do melhor individuo da população inicial que será otimizado. A Tabela 2 exibe os valores utilizados no espaço de busca.

No segundo passo foi definida a Função Objetivo (FO) que seria otimizada. Para este trabalho a FO foi determinada como uma função de minimização do erro entre a curva de velocidade simulada do MIT e a estimada pelo EKF. O método escolhido para esta análise foi o dos mínimos quadrados e é exibido em (18).

$$
FO = \frac{1}{N} \sum_{n=0}^{N} (\omega_{n_{simulada}} - \omega_{n_{estimada}})^2
$$
 (18)

onde N representa número de pontos utilizados,  $\omega_{n_{simulada}}$  é a velocidade simulada do MIT e  $\omega_{\text{n}_{\text{estimated}}}$ é a velocidade estimada pelo filtro.

Tabela 2. Espaço de busca utilizado.

| Parâmetro       | $P_{if}$   | Limite inferior<br>do espaço de<br>busca | Limite superior<br>do espaço de<br>busca |
|-----------------|------------|------------------------------------------|------------------------------------------|
| q <sub>11</sub> | $10^{-7}$  | $10^{-11}$                               | $10^{-3}$                                |
| $q_{33}$        | $10^{-8}$  | $10^{-12}$                               | $10^{-4}$                                |
| $q_{55}$        | $10^{-4}$  | $10^{-8}$                                | 10 <sup>0</sup>                          |
| $r_{11}$        | $10^{-1}$  | $10^{-5}$                                | 10 <sup>3</sup>                          |
|                 | $10^{-10}$ | -14                                      | 10                                       |

Na sequência os parâmetros  $β_0$ , α<sub>0</sub>, γ, δ, a quantidade de vagalumes gerado para população inicial e a interação máxima do FA foram determinados de forma empírica. Os valores destes parâmetros são apresentados na Tabela 3.

Tabela 3. Parâmetros do FA.

| Parâmetro           | Valor |
|---------------------|-------|
| Número de vagalumes | 20    |
| $\upbeta_{\rm o}$   |       |
| $\alpha_0$          |       |
|                     | 0,1   |
|                     | 0,97  |
| Máximo de iterações | 100   |

O número máximo de iterações foi definido para este trabalho como sendo o critério de parada.

A implementação do algoritmo e a simulação do MIT foram desenvolvidas na plataforma MATLAB/Simulink® e o computador utilizado foi um notebook Acer Aspire com processador Intel® Core™ i5-7200U, 8 GB RAM, sistema operacional 64 bits e Windows 10.

# *5.2 Fase de validação*

A fim de validar a robustez dos parâmetros refinados pelo FA três testes diferentes do realizado na fase de otimização foram executados.

No primeiro teste o MIT foi acionado sem carga conectada ao seu eixo, porém após 0,5s uma carga de 3 N.m foi acrescentada.

O segundo e o terceiro teste consistiram no mesmo princípio de funcionamento do primeiro, no entanto, com um aumento da resistência do rotor e do estator em 10% e 20% do seu valor, respectivamente. Estes dois últimos testes são de extrema importância, pois fogem das situações ideais obtidas apenas em simulação e abordam casos semelhantes aos reais, onde a resistência do rotor e do estator variam com a temperatura e o desgaste da máquina.

# **6 Resultados**

Os resultados apresentados, assim como na metodologia, foram divididos em duas fases: a de otimização e a de validação. Em ambas as fases o funcionamento do MIT foi analisado durante 5s devido ao interesse em observar tanto a parte transitória quanto o regime permanente. A frequência de amostragem utilizada foi de 1kHz. Para melhor visualização do transitório as Fig. 1, 2, 3 e 4 são apresentadas apenas no primeiro segundo de simulação.

# *6.1 Resultados da fase de otimização*

Baseado na metodologia da fase de otimização as funções objetivo calculadas tanto a partir do melhor indivíduo da população inicial, quanto dos parâmetros otimizados pelo FA foram analisadas. O valor da FO para os dois casos é apresentado na Tabela 4.

A Fig. 1 compara a velocidade angular simulada do MIT com as estimadas pelo EKF utilizando tanto os parâmetros do melhor indivíduo da população inicial, quanto do otimizado por FA.

Tabela 4. Valor da FO do melhor indivíduo inicial e dos parâmetros otimizados por FA.

| FO do melhor indivíduo ini-<br>cial | FO do indivíduo otimizado |
|-------------------------------------|---------------------------|
| 17,8822                             | 3,4959                    |
|                                     |                           |
| 200                                 |                           |

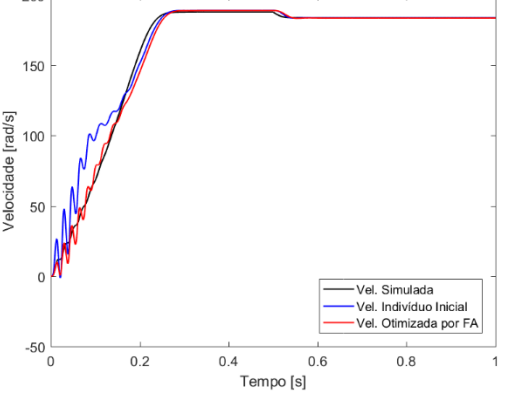

Figura 1. Teste da fase de otimização.

Observando a Fig. 1 pode-se perceber que no transitório a velocidade estimada pelo EKF com os parâmetros otimizados por FA se tornou muito próxima à curva simulada do MIT. Já em regime permanente, o desempenho do filtro com as duas configurações paramétricas se mostrou satisfatório, com erro máximo inferior à 0,2%.

## *6.2 Resultados da fase de validação*

Os valores de FO para os três testes descritos na fase de validação foram obtidos através da mesma análise executada no tópico 6.1 e são apresentados na Tabela 5.

Analisando a Tabela 4 e a Tabela 5, pode-se observar que os indivíduos otimizados possuem melhores *fitness* que os indivíduos iniciais, pois os valores de FO são menores, visto que estes se tratam da diferença entre a curva estimada e a simulada.

Tabela 5. Valor da FO do melhor indivíduo da população inicial e dos indivíduos com parâmetros otimizados por FA para os testes de validação.

| <b>Teste</b>   | FO do melhor in-<br>divíduo da popu-<br>lação inicial | FO dos indivíduos<br>com parâmetros<br>otimizados por FA |
|----------------|-------------------------------------------------------|----------------------------------------------------------|
| Primeiro teste | 15,9203                                               | 3,5011                                                   |
| Segundo teste  | 27,5882                                               | 4,3696                                                   |
| Terceiro teste | 43,1273                                               | 10,4843                                                  |

Também é possível analisar este refinamento através das Fig. 2, 3 e 4 que exibem os resultados das velocidades quando submetidos aos testes de validação 1, 2 e 3, respectivamente

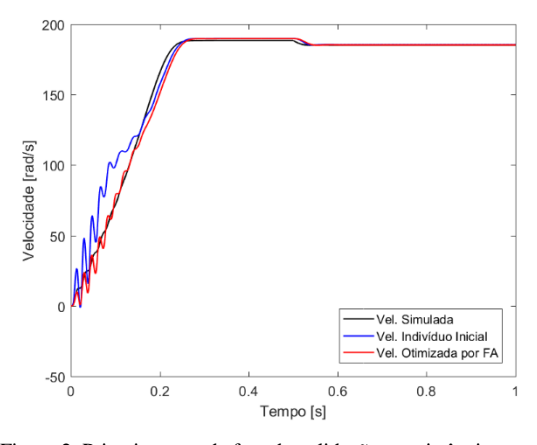

Figura 2. Primeiro teste da fase de validação – resistências sem alterações.

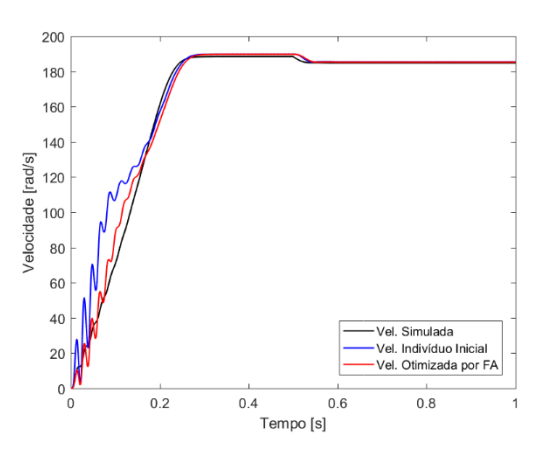

Figura 3. Segundo teste da fase de validação -  $R_1+10\%$  e  $R_2+10\%$ .

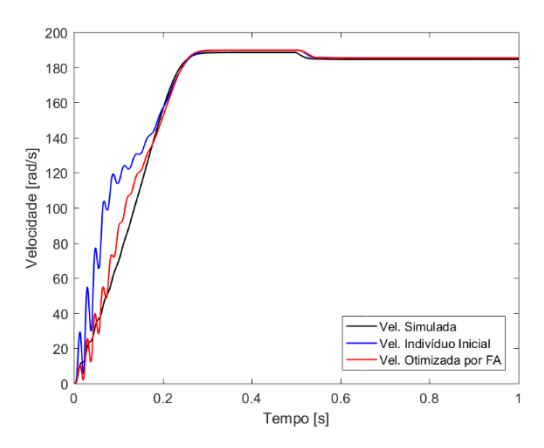

Figura 4. Terceiro teste da fase de validação -  $R_1+20\%$  e  $R_2+20\%$ .

Observando as Fig. 2, 3 e 4, pode-se perceber que o desempenho do EKF otimizado foi satisfatório, uma vez que a velocidade estimada se aproximou da velocidade simulada desde o regime transitório. No regime permanente, o erro máximo observado para o indivíduo inicial foi de 0,5%, enquanto que para o indivíduo otimizado foi de 0,3%, ambos no teste 3.

# **7 Conclusão**

Este artigo propõe a otimização das matrizes de covariância do EKF, utilizado para estimar a velocidade de um motor de indução trifásico, por meio do FA em detrimento do método de tentativa e erro, o qual é custoso e consome tempo.

O uso do FA garante o refinamento da sintonia dos parâmetros do EKF gerando um melhor desempenho na estimação de velocidade. A robustez do EKF otimizado pode ser comprovada na fase de validação através de três diferentes condições de operação, com entrada de carga e variação das resistências do estator e do rotor.

A partir do processo de otimização o EKF se torna mais robusto e preciso, podendo melhorar significativamente a estimativa de velocidade de um motor de indução trifásico. Desta forma, a utilização da abordagem proposta pode trazer um impacto positivo na indústria, uma vez que tal motor é o mais utilizado no setor.

# **Referências Bibliográficas**

- Agrawal, S. N. and Muley, S. P. (2017). MRAS based speed sensorless vector control of Induction motor. In: 2nd International Conference on Communication and Electronics Systems (ICCES), pp. 69-72.
- Alb, M., Alotto, P., Magele, C., Renhart, W., Preis, K. and Trapp, B. (2016). Firefly algorithm for finding optimal shapes of electromagnetic devices. IEEE Transactions on Magnetics, v. 52, n. 3, pp. 1-4.
- Fister, I., Yang, X. S. and Brest, J. (2014). On the randomized firefly algorithm. In: Cuckoo Search and Firefly Algorithm. Studies in Computational Intelligence, vol 516, pp. 27-48.
- Fitzgerald, A. E., Kingsley, C. and Umans, S. D., 2006. Máquinas elétricas: com introdução à eletrônica de potência. 6. ed. Porto Alegre: Bookman.
- Kosow, I. L., 2005 Máquinas Elétricas E Transformadores. 15 ed. São Paulo: Globo.
- Krishnan, R. (2001). Electric motor drives: modeling, analysis, and control. New Jersey: Prentice-Hall.
- Laatra, Y., Lotfi, H. and Abdelhani, B. (2017). Speed sensorless vector control of induction machine with Luenberger observer and Kalman filter. In: Control, Decision and Information Technologies (CoDIT), 4th International Conference on. IEEE, pp. 0714-0720.
- Maiti, S., Verma, V., Chakraborty, C. and Hori, Y. (2012). An adaptive speed sensorless induction motor drive with artificial neural network for stability enhancement. IEEE transactions on industrial informatics, v. 8, n. 4, pp. 757-766.
- Marichelvam, M. K., Prabaharan, T. and Yang, X. S. (2014). A discrete firefly algorithm for the multiobjective hybrid flowshop scheduling problems. IEEE transactions on evolutionary computation, v. 18, n. 2, pp. 301-305.
- Messaoudi, M. and Sbita, L. (2017). Sensorless direct torque and flux control of induction motor based on MRAS and Luenberger observer. In: Green Energy Conversion Systems (GECS), International Conference on. IEEE, pp. 1-7.
- Nguyen, S. T., Pham, H. P., Pham, T. V., Ha, H. X., Nguyen, C. T. and Do, P. C. (2017). A sensorless three-phase induction motor drive using indirect field oriented control and artificial neural network. In: Industrial Electronics and Applications (ICIEA), 12th IEEE Conference on. IEEE, pp. 1454-1459.
- Rind, S., Ren, Y. and Jiang, L. (2014). MRAS based speed sensorless indirect vector control of induction motor drive for electric vehicles. In: Power Engineering Conference (UPEC), 49th International Universities. IEEE, pp. 1-6.
- Shi, K. L., Chan, T. F., Wong, Y. K. and Ho, S. L. (2002). Speed estimation of an induction motor drive using an optimized extended Kalman filter. IEEE Transactions on Industrial Electronics, v. 49, n. 1, pp. 124-133.
- Silva, M. J., Vidal, J. F., Costa Jr, C. T. and Silva, O. F. (2017). Redução de ordem de sistemas dinâmicos utilizando inteligência computa-cional uma abordagem via firefly algorithm. Simpósio Brasileiro de Automação Inteligente.
- Simon, D., 2001. Kalman Filtering. Embedded Systems Programming, pp. 72-79.
- Tjahjono, A., Anggriawan, D. O., Faizin, A. K., Priyadi, A., Pujiantara, M., Taufik, T. and Purnomo, M. H. (2017). Adaptive modified firefly algorithm for optimal coordination of overcurrent relays. IET Generation,

Transmission & Distribution, v. 11, n. 10, pp. 2575-2585.

- Vas, P., 1998. Sensorless Vector and Direct Torque Control. New York: Oxford University Press Inc.
- Vitor, L. A., Scalassara, P. R., Endo, W. and Goedtel, A. (2016). Induction motor fault diagnosis using wavelets and coordinate transformations. In: Industry Applications (INDUSCON), 12th IEEE International Conference on. IEEE, pp. 1-8.
- Yang, X. S., 2010. Nature-Inspired Metaheuristic Algorithms. 2. Ed. University of Cambridge: Luniver Press.
- Zerdali, E. and Barut, M. (2017). The comparisons of optimized extended kalman filters for speedsensorless control of induction motors. IEEE Transactions on Industrial Electronics, v. 64, n. 6, pp. 4340-4351.